## MOOVIC お買い物線 バスタイムスケジュールと路線図

日お買い物線 網走駅前 マンクリン [アプリを使って見る](https://moovitapp.com/index/api/onelink/3986059930?pid=Web_SEO_Lines-PDF&c=Footer_Button&is_retargeting=true&af_inactivity_window=30&af_click_lookback=7d&af_reengagement_window=7d&GACP=v%3D2%26tid%3DG-27FWN98RX2%26cid%3DGACP_PARAM_CLIENT_ID%26en%3Dinstall%26ep.category%3Doffline%26ep.additional_data%3DGACP_PARAM_USER_AGENT%26ep.page_language%3Dja%26ep.property%3DSEO%26ep.seo_type%3DLines%26ep.country_name%3D%25E6%2597%25A5%25E6%259C%25AC%26ep.metro_name%3D%25E5%258C%2597%25E6%25B5%25B7%25E9%2581%2593&af_sub4=SEO_other&af_sub8=%2Findex%2Fja%2Fline-pdf-%25E5%258C%2597%25E6%25B5%25B7%25E9%2581%2593___Hokkaido-5099-2694619-65831158&af_sub9=View&af_sub1=5099&af_sub7=5099&deep_link_sub1=5099&deep_link_value=moovit%3A%2F%2Fline%3Fpartner_id%3Dseo%26lgi%3D65831158%26add_fav%3D1&af_dp=moovit%3A%2F%2Fline%3Fpartner_id%3Dseo%26lgi%3D65831158%26add_fav%3D1&af_ad=SEO_other_%E3%81%8A%E8%B2%B7%E3%81%84%E7%89%A9%E7%B7%9A_%E7%B6%B2%E8%B5%B0%E9%A7%85%E5%89%8D_%E5%8C%97%E6%B5%B7%E9%81%93_View&deep_link_sub2=SEO_other_%E3%81%8A%E8%B2%B7%E3%81%84%E7%89%A9%E7%B7%9A_%E7%B6%B2%E8%B5%B0%E9%A7%85%E5%89%8D_%E5%8C%97%E6%B5%B7%E9%81%93_View)

お買い物線 バス行網走駅前にはルートが1つあります。平日の運行時間は次のとおりです。

(1)網走駅前:12:20

Moovitアプリを使用して、最寄りのお買い物線 バス駅を見つけ、次のお買い物線バスが到着するのはいつかを調べる ことができます。

## 最終停車地**:** 網走駅前

34回停車

[路線スケジュールを見る](https://moovitapp.com/%E5%8C%97%E6%B5%B7%E9%81%93___hokkaido-5099/lines/%E3%81%8A%E8%B2%B7%E3%81%84%E7%89%A9%E7%B7%9A/65831158/5935903/ja?ref=2&poiType=line&customerId=4908&af_sub8=%2Findex%2Fja%2Fline-pdf-%25E5%258C%2597%25E6%25B5%25B7%25E9%2581%2593___Hokkaido-5099-2694619-65831158&utm_source=line_pdf&utm_medium=organic&utm_term=%E7%B6%B2%E8%B5%B0%E9%A7%85%E5%89%8D)

駒場八丁目

駒場ショッピングタウン

駒場五丁目

駒場南六丁目

旭ヶ丘団地

潮見五丁目

潮見南通り

こが病院

潮見南通り

潮見団地中央

潮見八丁目

潮見九丁目

潮見十一丁目

潮見十丁目

潮見二丁目

潮見三丁目

総合グランド

駒場南一丁目

桂町三丁目

台町三丁目

南高前(網走南ヶ丘高)

お買い物線 バスタイムスケジュール 網走駅前ルート時刻表:

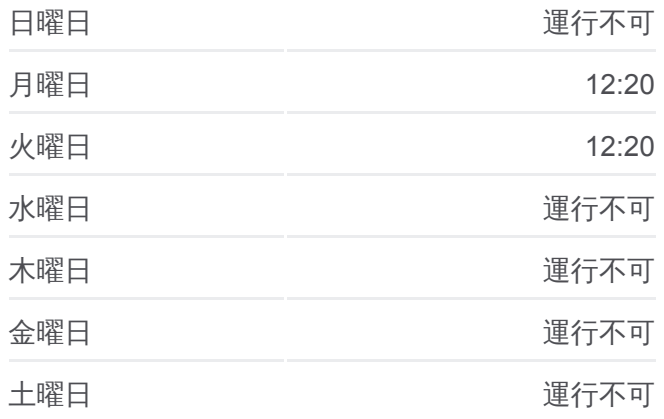

お買い物線 バス情報 道順**:** 網走駅前 停留所**:** 34 旅行期間**:** 35 分 路線概要**:**

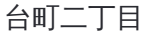

台町一丁目

東五丁目

東三丁目

東一丁目

西二丁目

網走Bt

モヨロ入口

厚生病院前

オホーツク合同庁舎前

エコーセンター

西四丁目

網走駅前

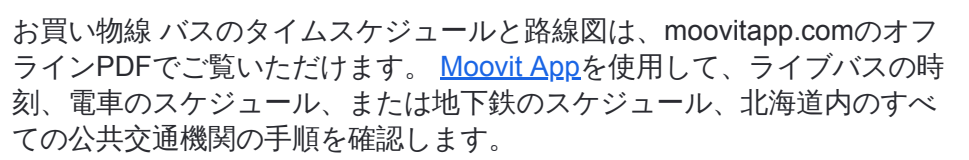

Moovit[について](https://moovit.com/about-us/?utm_source=line_pdf&utm_medium=organic&utm_term=%E7%B6%B2%E8%B5%B0%E9%A7%85%E5%89%8D)·MaaS[ソリューション](https://moovit.com/maas-solutions/?utm_source=line_pdf&utm_medium=organic&utm_term=%E7%B6%B2%E8%B5%B0%E9%A7%85%E5%89%8D)·[サポート対象国](https://moovitapp.com/index/ja/%E5%85%AC%E5%85%B1%E4%BA%A4%E9%80%9A%E6%A9%9F%E9%96%A2-countries?utm_source=line_pdf&utm_medium=organic&utm_term=%E7%B6%B2%E8%B5%B0%E9%A7%85%E5%89%8D)· Mooviter[コミュニティ](https://editor.moovitapp.com/web/community?campaign=line_pdf&utm_source=line_pdf&utm_medium=organic&utm_term=%E7%B6%B2%E8%B5%B0%E9%A7%85%E5%89%8D&lang=en)

© 2024 Moovit - All Rights Reserved.

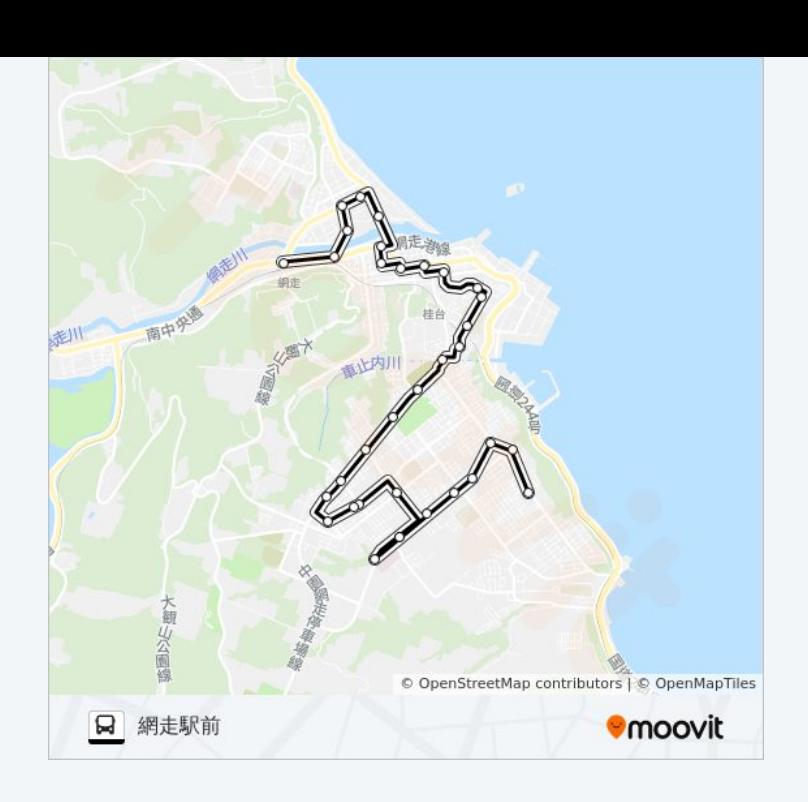

ライブで到着時間を確認する。

Web App  $\bullet$  App Store Google Play